# Time series transformation tool version 3.1

Description of the program to generate time series consistent with the KNMI'14 climate scenarios

Alexander Bakker

November 17, 2015

## Colophon

| Title          | Time series transformation tool version 3.1: Description of the program to generate |  |
|----------------|-------------------------------------------------------------------------------------|--|
|                | time series consistent with the KNMI'14 climate scenarios                           |  |
| Project number | KNMI'14                                                                             |  |
| Contact person | Janette Bessembinder (bessembi@knmi.nl)                                             |  |
|                | KNMI                                                                                |  |
|                | Utrechtseweg 297   3731 GA De Bilt                                                  |  |
|                | Postbus 201   3730 AE De Bilt                                                       |  |
| Authors        | Alexander Bakker                                                                    |  |

## Acknowlegdements

I want to thank Janette Bessembinder and Jules Beersma for their comments on early versions of this technical report.

# Contents

| 1                  | I Introduction 4                                                                                        |               |  |  |
|--------------------|----------------------------------------------------------------------------------------------------|---------------|--|--|
| 2                  | Precipitation         2.1 Changes in the KNMI'14 climate scenarios         2.2 Transformation procedure | <b>6</b><br>6 |  |  |
| 3                  | Temperature                                                                                             | 10            |  |  |
|                    | <ul> <li>3.1 Changes in the KNMI'14 climate scenarios</li> <li>3.2 Transformation procedure</li> </ul>  | 10<br>11      |  |  |
| 4 Global radiation |                                                                                                    | 13            |  |  |
|                    | 4.1 Changes in the KNMI'14 climate scenarios                                                            | 13            |  |  |
|                    | 4.2 Transformation procedure                                                                            | 13            |  |  |
| 5                  | Perspectives on other climate variables                                                                 | 15            |  |  |
|                    | 5.1 Reference crop evapotranspiration                                                                   | 15            |  |  |
|                    | 5.2 Relative humidity                                                                                   | 15            |  |  |
|                    | 5.3 Wind                                                                                                | 15            |  |  |
| References 16      |                                                                                                    |               |  |  |
| Appendices 17      |                                                                                                    |               |  |  |
| A                  | R-scripts for transformation program Precipitation 18                                                   |               |  |  |
| В                  | R-scripts for transformation program Temperature 28                                                     |               |  |  |
| С                  | R-scripts for transformation program Temperature 35                                                     |               |  |  |

## 1. Introduction

In May 2014, KNMI presented the KNMI'14 climate change scenarios: four new scenarios for future climate change in the Netherlands (KNMI 2014).

"Each scenario provides a consistent picture of the changes in 12 climate variables, including temperature, precipitation, sea level, and wind. Not only the changes in the mean climate are depicted, but also changes in the extremes such as the coldest winter day and the maximum hourly precipitation per year. The changes are for two different time horizons: around 2050 and around 2085, relative to the reference period of 1981-2010, published in the KNMI climate atlas (Sluijter et al. 2011). The KNMI'14 scenarios are the four combinations of two possible values for the global temperature increase, 'Moderate' and 'Warm', and two possible changes in the air circulation pattern, 'Low value' and 'High value' (see figure 1.1). Together they span the likely changes in the climate of the Netherlands according to the newest insights. By providing these KNMI'14 scenarios KNMI offers a guide for evaluating the consequences of climate change and for developing options and strategies for climate adaptation. They will enable users to include climate change when making decisions to ensure that the Netherlands will have a safe and sustainable future."

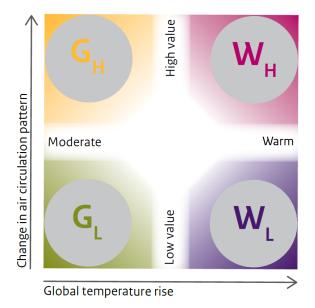

Figure 1.1: Overview of drivers of the four KNMI'14 climate change scenarios for the Netherlands.

"The KNMI'14 climate scenarios translate the global findings in the IPCC 2013 report (IPCC 2013) to the situation in the Netherlands. The IPCC report does not provide results for individual countries. The climate scenarios for the Netherlands are based on observational evidence and the latest climate model calculations performed for the IPCC, augmented with calculations performed using the KNMI climate model for Europe."

The output of the climate models cannot be directly used to calculate changes in climate indices nor to drive impact models, since they contain substantial biases. For this, the 'transformation program' (or 'advanced delta method') developed for the previous climate change scenarios KNMI'06 (Bakker and Bessembinder 2012) has been updated and extended (version 3.1). Basically, the program *transforms* meteorological time series by applying monthly 'change factors' or 'deltas'. In this way, future time series are constructed that match the KNMI'14 climate change scenarios.

This report presents the 'Transformation Program version 3.1 KNMI'14<sup>1,2</sup>. Chapter 2 to 4 are devoted to the transformation of a particular climate variable. Chapter 2 deals with precipitation, chapter 3 with temperature and chapter 4 with global radiation. These chapters first briefly introduce the deltas and subsequently present the actual transformation. Finally, chapter 5 comments on reference evapotranspiration, relative humidity and wind.

<sup>&</sup>lt;sup>1</sup>The report is restricted to the transformation program itself (code included in appendices). For information on the deltas and reference data used is referred to Van den Hurk et al. (2014). Coefficients for the time horizons 2030, 2050 and 2085 compared to 1981-2010 are available in the "Toelichting transformatieprogramma" (http://www.klimaatscenarios.nl/toekomstig\_weer/transformatie/index.html).

<sup>&</sup>lt;sup>2</sup>Note that the official version (based on R, presented in the appendices) and the online version (based on Fortran) may show small differences.

## 2. Precipitation

#### 2.1 Changes in the KNMI'14 climate scenarios

Apart from the  $G_H$  and  $W_H$  summer scenarios<sup>3</sup>, KNMI'14 projects an increase in precipitation associated with the higher temperatures (KNMI 2014). In contrast, the H-scenarios show a decrease in summer precipitation as a result of the more frequent dry easterlies.

The scenarios distinguish 'wet' and 'dry' days, dependent on the (non)-exceedance of wetday threshold  $th_{wet} = 0.1$  [mm]. For the construction of future time series that match the KNMI'14 scenarios, monthly *relative* changes in wet-day frequency  $\Delta F$  [%], mean precipitation on wet days  $\Delta P_{av}$  [mm] and the 99<sup>th</sup> percentile of all wet day amounts  $\Delta P_{99}$  [mm] (see figure 2.1) are provided for around 2050 and 2085 compared to 1981-2010<sup>4</sup>.

The response of local (wet-day) precipitation extremes is very uncertain and hardly depends on the circulation changes (Van den Hurk et al. 2014, pp. 43-47). In order to capture this additional uncertainty, a lower and upper limit are provided for  $\Delta P_{99}$  (see figure 2.1, right panels).

#### 2.2 Transformation procedure

Future time series of daily precipitation sums  $P^f$  are obtained by the transformation of a historical reference dataset (usually derived from observations). For this, the relative changes are applied to the historical precipitation records by a two-step transformation procedure. First, the wet-day *frequency* F is adjusted and second, a power-law transformation is applied to perturb the distribution of wet-day *amounts*. This procedure is very similar to the one applied for KNMI'06 (Bakker and Bessembinder 2012).

#### Adjustment of the wet-day frequency

In case  $\Delta F < 0$ ,  $|\Delta F|$  of the wet days have to be 'dried' or 'removed' by setting P to zero. In case  $\Delta F > 0$ ,  $|\Delta F|$  dry days have to be 'wetted' or  $|\Delta F|$  wet days have to be 'added'.

The adjustment of the wet-day frequency consists of two steps. First, for all twelve calendar months a set of target precipitation amounts/days  $P_{target}$  is defined that is indicative for the

 $<sup>^3\</sup>mbox{Actually},\mbox{W}_{\rm L}$  projects slightly less summer precipitation around 2085 too, but not arround 2050.

<sup>&</sup>lt;sup>4</sup>In the online version for the time horizons in between 1981-2010 and 2050 and in between 2050 and 2085 linear interpolation of the relative changes is used (not in the R-version). Also a scenario of 2030 is given in the KNMI'14 climate scenarios (KNMI 2014, p. 19).

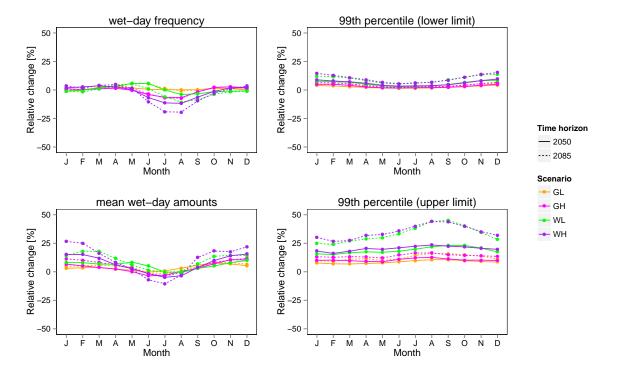

*Figure 2.1:* Projected relative changes per month according to KNMI'14 (around 2050 (continuous lines) and 2185 (dashed lines) relative to 1981-2010) for wet-day frequency (upper left panel), mean precipitation (upper right panel), 99th percentile wet-day precipitation amounts, lower limit (lower left panel) and upper limit (lower right panel) (Van den Hurk et al. 2014).

 $n_{target} = |\Delta F| \cdot n_{wet}$  amounts that should be dried (or added). Second, the wet days are selected that should be dried (or dry days that should be added).

Selection of 'target precipitation amounts'  $P_{target}$  is composed such that the distribution of wet-day amounts is hardly affected by the wet-day removal (or addition). This means that the Cumulative Distribution Function (CDF) of removed (added) precipitation amounts should also closely resemble the 'original' CDF of the wet-day amounts. Therefore,  $P_{target}$  is uniformly sampled from the 'quantile function' of the reference precipitation amounts. So, when 3 days have to be removed (or added) for a particular calendar month (say October),  $P_{target}$  is composed by values close to the 25%, 50% and 75% quantiles of all October wet-day amounts within the reference period.

In order to enable a non-random selection of wet-days to dry,  $P_{target}$  refers to a specific day (e.g. October 10th 1986) that represents a quantile rather than to the quantile itself (see next paragraph). This is done as follows. First all wet (e.g. October)-days are assigned a unique rank based on precipitation amount and in case of ties (i.e. equal values) based on chronology. So, a day with 3 mm gets a higher rank than a day with 2 mm and in case of equal amount a day further in the past gets the lower rank. Second,  $P_{target}$  is composed by uniformly sampling from the unique ranks. So, in case of 401 wet (e.g. October)-days of which 3 have to be dried, the days with rank numbers 101, 201 and 301 are selected.

'**Removal of wet days'** / '**Drying wet days**' After composing  $P_{target}$ , a set of wet days is selected for drying of which the amounts resemble the target amounts  $P_{target}$  as closely as possible. In order to maintain a usual correlation structure wet-days are only selected for drying if the day before or after is already dry. This limits the amount of isolated wet (or dry) days within dry (or wet) spells after wet-day adjustment.

The selection procedure is as follows. First, a day is selected with an amount as close as possible to the target amount and in case of ties chronologically as close as possible. Second, it is checked if the day before or after is dry. If this criterion is satisfied, the specific day is dried. If not, the second closest day is checked and so on until a day satisfies the criterion and can be dried. Note, that the first trial always refers to the day the target amount is referring to.

For KNMI'14, first all target values of all twelve calendar months are determined and then all wet days are dried from low to high rank (so from low to high target value and in case of ties in chronological order (see previous paragraph)). For, the transformation tool of KNMI'06 (Bakker and Bessembinder 2012), this procedure was applied per calendar month. So, first all January days were dried, then the February days and so on. This small change in procedure is introduced to increase the probability to find a value close to the target value which otherwise appears hard for the higher values.

'Adding of wet days' / 'Wetting of dry days' After sampling  $P_{target}$ , dry days to be 'wetted' are selected on the basis of the number of preceding wet days.

This is done for every calendar month separately. For e.g. October, all October days (wet and dry) are stepped trough chronologically (from the very first October day to the very last October day in the entire reference period). A wet day counter is increased by  $\Delta F$  with each wet day. Each time a dry day is passed while the counter exceeds unity, this dry day is selected for 'wetting' (and the counter is decreased by 1). This procedure automatically ensures that every new wet day succeeds an already existing wet day (no isolated wet days are created). This ensures a better maintenance of the temporal correlation. Note that the procedure allows 'wetting' of two or more succeeding days if the preceding wet period is long enough (because the counter is not reset to zero, but decreased by 1 after wetting a dry day).

After selecting the dry days to 'wet', the target amounts are assigned to the selected dry days. This is done according to the amounts of the preceding wet day amount (in case of the first day of the month, the preceding day is the last day of the preceding month). So, the lowest target amount is assigned to the day with the lowest amount at the preceding day.

#### Adjustment of the wet-day amounts

In the second step, a power-law transformation is applied to the wet-day adjusted precipitation  $P^*$ .

$$P^{f} = \begin{cases} P^{*}, & \text{if } P^{*} < th_{wet} = 0.1\\ \max(th_{wet}, a(P^{*})^{b}), & \text{if } th_{wet} \le P^{*} \le P_{99}\\ (1 + \Delta P_{99}) P^{*}, & \text{if } P_{99} < P^{*} \end{cases}$$
(2.1)

where the coefficients a and b are iteratively estimated such that the wet-day mean  $P_{av}$  and the 99<sup>t</sup>h percentile  $P_{99}$  of the original values P are perturbed nearly by the relative changes  $\Delta P_{av}$  and  $\Delta P_{99}$ 

$$P_{av}^{f} = (1 + \Delta P_{av})P_{av}$$

$$P_{99}^{f} = (1 + \Delta P_{99})P_{99}$$
(2.2)

**Estimation of**  $P_{99}$  The estimation of *b* requires a 'robust' estimate of  $P_{99}$  for each calendar month. The number of data for this estimation is usually limited (~450 wet days/calendar month for a 30-yr period, in the Netherlands). Therefore,  $P_{99}$  is estimated by multiplying  $P_{90}^{5}$  by a coefficient  $c = P_{99}/P_{90}$ . Values per calender month for this coefficient are approximately homogeneous for the Netherlands (i.e. no distinct spatial trends were identified, not shown) and are estimated by taking the median from 240 estimates from 240 precipitation stations (see figure 2.2). This method provides more robust estimates for  $P_{99}$  than estimating the  $P_{99}$  for every station separately.

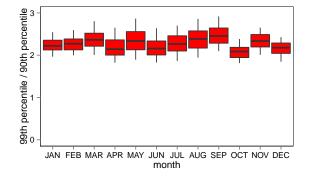

*Figure 2.2:* Boxplots of the ratio between  $P_{90}$  and  $P_{99}$  per calendar month for 240 precipitation stations. Black line represents the median (used to estimate *c* in equation 2.1), the box the 1<sup>st</sup> and 3<sup>rd</sup> quartile and the whiskers 5<sup>th</sup> and 95<sup>th</sup> percentiles.

 $<sup>^5 {\</sup>rm For}~{\rm KNMI}$ '06  $P_{50}$  was used (Bakker and Bessembinder 2012).

## 3. Temperature

#### 3.1 Changes in the KNMI'14 climate scenarios

The KNMI'14 scenarios project higher temperatures for all seasons. Especially the increases the first percentile of the daily minima in winter and the 99th percentile of daily maxima in summer are pronounced. Absolute changes in the 1<sup>st</sup>, 5<sup>th</sup>, 50<sup>th</sup>, 95<sup>th</sup> and 99<sup>th</sup> percentiles<sup>6</sup> are provided for every calendar month for the daily mean Tg, minimum Tn and maximum Tx temperature [°C] separately for around 2050 (see figure 3.2 for country-average values) and 2085 compared to 1981-2010<sup>7</sup>. Next to the country-average percentile changes, also regional change factors are provided for five different regions (figure 3.1). These values may differ from the country-average values up to about  $0.5^{\circ}$ C (Van den Hurk et al. 2014, Figure 3.11).

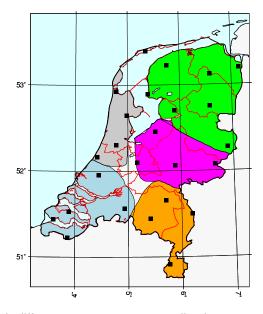

**Figure 3.1:** Regions for which different temperature percentile changes are provided (Noordoost Nederland (NON): green; Middenoost Nederland (MON): purple; Zuidoost Nederland (ZON): orange; Zuidwest Nederland (ZWN): light blue; Noordwest Nederland: grey).

<sup>&</sup>lt;sup>6</sup>With respect to KNMI'06, a different set of percentiles is used  $(1^{st}, 5^{th}, 50^{th}, 95^{th})$  and  $99^{th}$  rather than the  $10^{th}$ ,  $50^{th}$  and  $90^{th}$ ) because this set is supposed to be more representative for the quantile changes.

<sup>&</sup>lt;sup>7</sup>In the online version for the time horizons in between 1981-2010 and 2050 and in between 2050 and 2085 linear interpolation of the relative changes is used (not in the R-version). Also a scenario of 2030 is given in the KNMI'14 climate scenarios (KNMI 2014, p. 19).

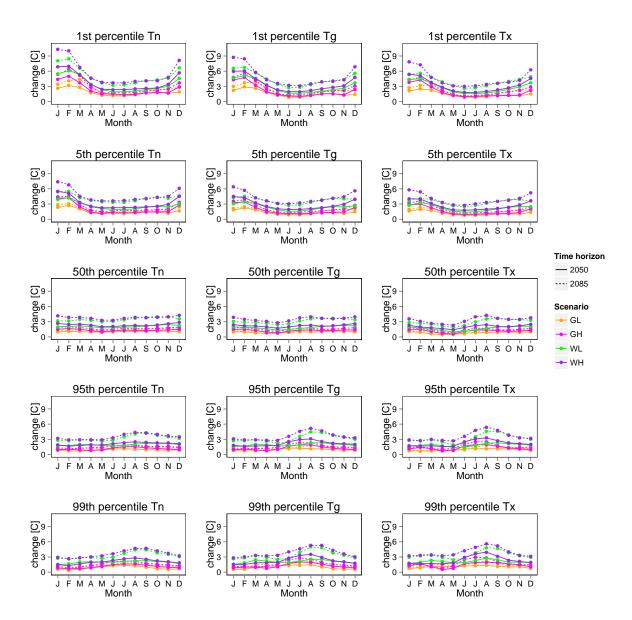

*Figure 3.2:* Projected relative changes per calendar month according to KNMI'14 (around 2050 (continuous lines) and 2185 (dashed lines) relative to 1981-2010) for  $1^{st}$ ,  $5^{th}$ ,  $50^{th}$ ,  $95^{th}$  and  $99^{th}$  percentiles (from upper to lower panels) of the daily minimum Tn (left panels), daily mean Tg (central panels) and daily maximum Tx temperature (right panels).

## 3.2 Transformation procedure<sup>8</sup>

For Tg, Tn and Tx, a linear quantile scaling is applied to transform a reference time series T into a time series representative for the specific climate scenario  $T^{f}$ . This quantile scaling is based on the provided percentile changes.

<sup>&</sup>lt;sup>8</sup>Apart from the different set of percentiles used and a slightly different notation, the method is basically the same as applied for KNMI'06.

$$T_{01}^{f} = T_{01} + \Delta T_{01}$$

$$T_{05}^{f} = T_{05} + \Delta T_{05}$$

$$T_{50}^{f} = T_{50} + \Delta T_{50}$$

$$T_{95}^{f} = T_{95} + \Delta T_{95}$$

$$T_{99}^{f} = T_{99} + \Delta T_{99}$$
(3.1)

The change for values in between these percentiles are estimated by linear interpolation and outside the 98%-range (for  $T < T_{01}$  or  $T > T_{99}$ ) by extrapolation

$$T^{f} = \begin{cases} a_{1}T + b_{1}, & \text{if } T \leq T_{05} \\ a_{2}T + b_{2}, & \text{if } T_{05} \leq T < T_{50} \\ a_{3}T + b_{3}, & \text{if } T_{50} \leq T < T_{95} \\ a_{4}T + b_{4}, & \text{if } T_{95} < T \end{cases}$$
(3.2)

where the  $a_1\mathchar`-a_4$  and  $b_1\mathchar`-b_4$  coefficients are estimated as follows

$$a_1 = \frac{T_{05}^f - T_{01}^f}{T_{05} - T_{01}}, \ b_1 = T_{05}^f - a_1 T_{05}$$
(3.3)

$$a_2 = \frac{T_{50}^f - T_{05}^f}{T_{50} - T_{05}}, \ b_2 = T_{50}^f - a_2 T_{50}$$
(3.4)

$$a_3 = \frac{T_{95}^J - T_{50}^J}{T_{95} - T_{50}}, \ b_3 = T_{95}^f - a_3 T_{95}$$
(3.5)

$$a_4 = \frac{T_{99}^J - T_{95}^J}{T_{99} - T_{95}}, \ b_4 = T_{99}^f - a_4 T_{99}$$
(3.6)

## 4. Global radiation

#### 4.1 Changes in the KNMI'14 climate scenarios

The more frequent easterlies in summer the H-scenarios cause a small increase in global radiation Q. Figure 4.1 shows the monthly changes for the mean global radiation.

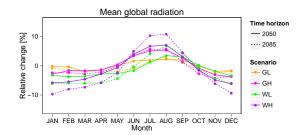

*Figure 4.1:* Projected changes in monthly mean solar radiation [%] according to KNMI'14 (around 2050 (continuous lines) and 2185 (dashed lines) relative to 1981-2010).

## 4.2 Transformation procedure<sup>9</sup>

Future time series of daily global radiation  $Q^f$  are obtained by a linear transformation, constrained by the fact that the global radiation should not exceed 75% of the incoming shortwave radation at the Top of Atmosphere  $R_{TOA}$ ,

$$Q^f = \min(\alpha \cdot Q, 0.75 R_{TOA}) \tag{4.1}$$

where  $R_{TOA}$  is a function of day-number and latitude (Allen et al. 1998, see also the function Angot in Appendix C of this report)<sup>10,11</sup> and the coefficient  $\alpha$  ( $\geq 1 + \Delta Q_{av}$ ) is iteratively estimated such that the mean  $Q_{av}$  (per calendar month) of the original values Q is exactly perturbed by the relative change  $\Delta Q_{av}$ ,

<sup>&</sup>lt;sup>9</sup> Note that the procedure is independent of applied unit, but that it is important to apply the unit consistently through the procedure. The transformation tool described in Appendix C derives  $R_{TOA}$  in [KJ/m<sup>2</sup>] from the provided latitude and day number. In accordance, the reference global radiation should be in KJ/m<sup>2</sup> too.

<sup>&</sup>lt;sup>10</sup>So, the latitude should be specifically provided to the transformation tool (see Appendix C).

<sup>&</sup>lt;sup>11</sup>see footnote 9

$$Q_{av}^{f} = \sum_{i=1}^{n} \frac{Q(i)^{f}}{n} = \sum_{i=1}^{n} \frac{\min(\alpha \cdot Q(i), 0.75R_{TOA})}{n} = (1 + \Delta Q_{av})Q_{av}$$
(4.2)

where n is the number of observations in the particular calendar month.

## 5. Perspectives on other climate variables

## 5.1 Reference crop evapotranspiration

Future reference crop evapotranspiration (according to Makkink)  $EV_{mk}^{f}$  is **not** directly obtained by the transformation of a reference record  $EV_{mk}$ . Rather  $EV_{mk}^{f}$  is calculated from the transformed time series of daily mean temperature  $Tg^{f}$  and global radiation  $Q^{f}$  by the application of the Makkink equation (see Bakker 2015).

## 5.2 Relative humidity

Projected changes of relative humidity *RH* are small (Van den Hurk et al. 2014) and until now no transformation for the KNMI'14 scenarios is available. The projected changes per calendar month are available for around 2050 and 2085 compared to 1981-2010 and can be found in the "Toelicht-ing transformatieprogramma" on http://www.klimaatscenarios.nl/toekomstig\_weer/transformatie/ index.html.

A similar approach as for global radiation can be applied, where RH cannot exceed 100%.

#### 5.3 Wind

No transformation programme is available for wind. The changes in the KNMI'14 scenarios are also not significant. Principally, a proportional scaling can be applied to transform wind speed. However, changes per calendar month have not been determined until now.

Projected changes in wind direction are generally small and no transformation program is available. Until now, there is no satisfying method to obtain change factors of wind direction that provides mutually consistent direction frequencies for all directions.

## References

- Allen, R. G., L. S. Pereira, D. Raes, and M. Smith (1998). *Crop Evapotranspiration: guidelines for computing crop water requirements.* FAO Irrigation and Drainage paper 56. FAO.
- Bakker, A. and J. Bessembinder (2012). Time series transformation tool: description of the program to generate time series consistent with the KNMI'06 climate scenarios. technical report TR-326. De Bilt, the Netherlands: KNMI. URL: http://www.knmi.nl/bibliotheek/ knmipubTR/TR326.pdf.
- Bakker, A. (2015). Climatological time series for the KfC project High-Quality Climate Projections (Theme 6 WP3). technical report TR-348. De Bilt, the Netherlands: KNMI. URL: http://www.knmi.nl/bibliotheek/knmipubTR/TR348.pdf.
- IPCC (2013). Climate Change 2013: The Physical Science Basis. Contribution of Working Group I to the Fifth Assessment Report of the Intergovernmental Panel on Climate Change. Ed. by T. Stocker, D. Qin, G.-K. Plattner, M. Tignor, S. Allen, J. Boschung, A. Nauels, Y. Xia, V. Bex, and P. Midgley. Cambridge, United Kingdom and New York, NY, USA: Cambridge University Press, p. 1535.
- KNMI (2014). KNMI'14 climate scenarios for the Netherlands; A guide for professionals in climate adaptation. Ed. by A. Klein Tank, J. Beersma, J. Bessembinder, B. van den Hurk, and G. Lenderink. De Bilt, the Netherlands: KNMI, p. 34. URL: http://www.climatescenarios.nl/ images/Brochure\_KNMI14\_EN.pdf.
- Sluijter, R., C. Reijmerink, B. Overbeek, J. Bessembinder, R. van Dorland, A. Kattenberg, H. Geurts, P. Siegmund, A. Feijt, and J. Buisman (2011). *Bosatlas van het klimaat*. Groningen, the Netherlands: Noordhoff, p. 112. URL: www.klimaatatlas.nl.
- Van den Hurk, B., P. Siegmund, A. Klein Tank (Eds.), J. Attema, A. Bakker, J. Beersma, J. Bessembinder, R. Boers, T. Brandsma, H. van den Brink, S. Drijfhout, H. Eskes, R. Haarsma, W. Hazeleger, R. Jilderda, C. Katsman, G. Lenderink, J. Loriaux, E. van Meijgaard, T. van Noije, G. J. van Oldenborgh, F. Selten, P. Siebesma, A. Sterl, H. de Vries, M. van Weele, R. de Winter, and G.-J. Zadelhoff (2014). *KNMI'14: Climate Change scenarios for the 21st Century A Netherlands perspective*. WR2014-01. De Bilt, the Netherlands: KNMI. URL: http://www.knmi.nl/bibliotheek/knmipubWR/WR2014-01.pdf.

**Appendices** 

# A. R-scripts for transformation program Precipitation<sup>12</sup>

```
*************
   # rr_trans_3.1_KNMI14.R March 10, 2015
5
   # author: Alexander Bakker (KNMI)
   # Function 'transforms' a specific reference-dataset with daily precipitation
   # sums [mm] to a dataset representative for a future climate scenario.
   # Transformation developed for KNMI'14 climate change scenarios for the
10
   # Netherlands:
   # Bakker, A. (2015), Time series transformation tool version 3.1: description of
   # the program to generate time series consistent with the KNMI'14 climate
   # scenarios, Technical Report TR-349, De Bilt, the Netherlands
15
   # Version History:
      version 3.1 / version 3.1.1 - March 10, 2015
   #
   # THIS CODE IS PROVIDED AS-IS WITH NO WARRANTY (NEITHER EXPLICIT
20
   # NOT IMPLICIT). KNMI SHARES THIS CODE IN HOPES THAT IT IS USEFUL,
   # BUT KNMI IS NOT LIABLE FOR THE BEHAVIOR OF THIS CODE IN YOUR OWN
   # APPLICATION. YOU ARE FREE TO SHARE THIS CODE SO LONG AS THE
   # AUTHOR(S) AND VERSION HISTORY REMAIN INTACT.
25
   #
   # arguments:
                  data.frame or matrix:
   # obs
                  first column provides datestring YYYYMMDD
30
                  other columns provide precipitation [mm] time series (each
   #
                   column represents specific station)
   #
   # deltas
                   data.frame or matrix that contains deltas (=change factors for
                   the transformation)
35
   #
                   should contain following columns indicated by following headers
                   HEADER
   #
                   "wdf"
   #
                               relative change [%] in wet-day frequency
                               (wet day is defined as day with 0.1 mm or more
40
   #
                               precipitation)
                   "ave"
   #
                               relative change [%] in mean precipitation
                    "P99"
                               relative change [%] in the 99th percentile of
   #
                               wet-day amounts
```

<sup>&</sup>lt;sup>12</sup>Note that the online tool is based on Fortran and may provide slightly different time series.

```
"v3.1" [default] official version belonging to KNMI'14
    # version
45
    #
                     "v3.1.1" alternative way to dry wet days
    *********************
50
   rr_trans_KNMI14 <- function(obs,</pre>
                                deltas,
                                version="v3.1") {
      # DEFINE CONSTANTS
55
     th
           <- 0.1
                     # wet-day threshold
            <- 0.99
                     # quantile of wet-day amounts that is used to estimate
     qq1
                     # transformation coefficients
          <- 0.90
                     # quantile of wet-day amounts that is used to estimate qq1
     qq2
                      # (robustly)
     ratio <- c(2.22,
60
                 2.271,
                 2.366,
                 2.147.
                 2.346,
65
                 2.166,
                 2.276.
                 2.404,
                 2.476,
                 2.087.
                 2.336,
70
                 2.18) # national median of monthly ratios between qq1 and qq2 for
                       # 240 precipitation stations
      # PREPARE DATA
      # explore observations
75
                                          # number of stations
                <- ncol(obs) - 1
     ns
                                          # (= number of columns minus 1)
     mm
                <- (obs[,1]%/%100)%%100
                                         # the month that a day belongs to
                                          # (1, 2, ..., 12)
                                          # total number of days (in reference file)
                <- length(mm)
80
     nr
      # determine observed wet-day frequency (wdf.obs), mean (mean.obs), wet-day
      # mean (mwet.obs), wet-day 99th percentile
                <- as.matrix(aggregate(obs[,-1],by=list(mm),
     wdf.obs
                                                      mean( x>=th
                                        function(x)
                                                                          )))[,-1]
85
                <- as.matrix(aggregate(obs[,-1],by=list(mm),
     mean.obs
                                        function(x)
                                                       mean(x
                                                                          )))[,-1]
     mwet.obs
                 <- as.matrix(aggregate(obs[,-1],by=list(mm),
                                        function(x)
                                                       mean(x[x>=th]
                                                                          )))[,-1]
                <- as.matrix(aggregate(obs[,-1],by=list(mm),
     q2.obs
90
                                       function(x) quantile(x[x>=th], 0.90)))[,-1]
     q1.obs
                <- q2.obs*ratio
     # apply deltas to observed climatology to obtain future climatology
              <- obs; fut[,-1] = NA
                                                 # future values (filled with NA)
95
     fut
     wdf.fut <- wdf.obs * (1 + deltas$wdf/100) # future climatologies</pre>
     mean.fut <- mean.obs * (1 + deltas$ave/100)</pre>
     mwet.fut <- mean.fut / wdf.fut</pre>
     q1.fut <- q1.obs * (1 + deltas$P99/100)
100
      # TRANSFORMATION
      # apply transformation per station / time series
```

```
for(is in 1:ns) {
       print(is)
105
       Y <- obs[,is+1]
                                      # original time series of station 'is'
                                      # that will be adjusted
        if(sum(deltas$wdf<0) > 0) { # check if reduction in wet days is needed
          # VERSION V3.1 is official KNMI14 "drying procedure" (see TR-349)
         if(version=="v3.1") {
           # select target values
                                          # 'target precipitation amounts' to dry
           target.values <- vector()</pre>
                                          # specific month to which this target
           target.months <- vector()</pre>
                                          # values belong
120
           # add very small number (based on datestring) to ensure that all numbers
            # in time series are unique. This is necessary for the selection of
            # 'days to dry'
           X <- ifelse(Y<th,Y,Y + 0.01*obs[,1]/10000000)
            # loop all months for which a reduction of the wet day is projected
125
           for(im in which(deltas$wdf<0)) {</pre>
              # sorted vector of all wet day amounts that fall in month <im>
             Xw <- sort(X[which(X>=th & mm==im)])
130
              # number of days 'to dry'
             ndry <- round((-1*deltas$wdf[im]/100)*length(Xw))</pre>
             if(ndry > 0) {
               step <- length(Xw)/ndry</pre>
                                              # step size to step through wet day
                                              # amount vector <Xw> (NOT AN INTEGER)
135
               # determine target values for month <im> (homogeneously selected
                # from subset <Xw>) and remember specific month <im> that belongs
                # to target.values
               target.values <- c(target.values,Xw[round((((1:ndry)-0.5)*step)])</pre>
140
               target.months <- c(target.months,rep(im,ndry))</pre>
             }
           7
            # assign rank order to all target.values (and belonging month-id)]
145
           target.months <- target.months[order(target.values)]</pre>
           target.values <- target.values[order(target.values)]</pre>
            # selection of days to dry
           droogmaken <- vector()</pre>
                                                      # 'days to dry'
           for(idry in 1:length(target.values)) {
                                                      # step through all target
150
                                                      # values from small to large
             # select all days that are currently available for drying (during
             # the drying procedure new wet days may become available for drying)
             available <- which (mm == target.months[idry] & # all days within same
155
                                                              # month as target
                                                              # value
                                  X >= th
                                                              # all wet days
                                                     &
                                  (c(0, X[-nr])
                                                  <th |
                                                              # all days preceeded
                                                              # and/or succeeded by
160
                                                              # dry day
                                  c( X[-1],0) <th) )
```

```
# determine which of all available days is closest to the target.value
              # and put day_id in vector containing days to dry
165
              droogmaken <- c(droogmaken,available[
                which(abs(X[available]-target.values[idry]) ==
                        min(abs(X[available]-target.values[idry])))])
170
              # dry specific day in vector of adjusted values
              X[droogmaken[idry]] <- 0
            7
            # actual drying of original time series
            Y[droogmaken] <- 0
175
            # END VERSION V3.1 #
          } else {
180
            # VERSION V3.1.1 has alternative procedure (not documented in TR349)
            # loop all months for which a reduction wdf is projected
            for(im in which(deltas$wdf<0)) {</pre>
              rows
                      <- which (mm==im & Y>=th)
                                                     # identify all wet days in month
185
                                                     # <im>
                      <- sort(Y[rows])
              Χw
                                                     # sort wet days amounts
                      <- round((-1*deltas$wdf[im]/
                                                    # number of wet days to dry
              ndry
                                  100) *length(Xw))
              if(ndry > 1) {
190
                      <- Xw[ndry]
                                                     # c = constant to subtract of
                с
                                                     # daily values
                # check if it is better to lower c with respect to tied data
                # (i.e. days with same value) and apply if necessary.
195
                # This is important in case of small <c> and small <ndry>
                if(abs(length(which(Xw<=c)) - ndry) >
                     abs(length(which(Xw< c)) - ndry)) {</pre>
                  c <- ifelse(Xw[1]==c,0,max(Xw[which(Xw<c)]))</pre>
                }
200
                # actual drying
                Y[rows] <- ifelse(Y[rows]<=c,0,Y[rows]-c)</pre>
                # adjust empirical PDF of 'dried' data to match original empirical
205
                # PDF
                n.wd
                        <- which (mm==im & Y>=th)
                                                        # wet days after drying
                                                        # (in contrast to rows)
                PP.Yw
                       <- rank(Y[n.wd])/length(n.wd)
                                                       # wet days empirical
                                                        # frequency of non-exceedance
210
                Y[n.wd] <- quantile(Xw,PP.Yw)</pre>
                                                        # apply distribution of Xw to
                                                        # non-exceedance frequencies
              }
            7
          } # END VERSION V3.1.1 #
215
        } # END DRYING WET DAYS
        Х <- Ү
                                           # time series after drying
220
        X1 <- c(1,X[-nr])
                                           # precipitation of preceding day
                                           # (preceding day of first day is
                                          # assigned 1 mm)
```

```
# loop through 12 calendar months
        for(im in 1:12) {
225
          if(deltas$wdf[im]>0) {
                                             # in case an increase of wdf is
                                             # projected
            rows <- which(mm==im)</pre>
                                             # identify all days in month <im>
                  <- X[rows]
                                             # subset all days in month <im>
            Xm
230
            X1m
                  <- X1[rows]
                                             # and all preceding days
            Xw
                  <- sort(Xm[which(Xm>=th)]) # sort all wet day values
            dwet <- round((deltas$wdf[im]/ # number of 'dry days to wet'</pre>
                              100) *length(Xw))
            # in case days to wet is larger than zero
235
            if(dwet > 0) {
              # select target values
              step <- length(Xw)/dwet</pre>
                                                          # step size to step
                                                          # through sorted step
240
              # determine target.values for month <im> (homogeneously selected from
              # sorted subset)
              target.values <- Xw[round(((1:dwet)-0.5)*step)]</pre>
245
              # select days to wet
              preceding.wet <- cumsum(Xm>=th) + step/2
                                                          # cumulative number of
                                                          # preceding wet days in
                                                          # month <im> + step/2
                                                          # vector with days that
                      <- vector()
              add
                                                          # should be wetted
250
              for(id in 1:dwet) {
                add < - c(add)
                                             < th & # select 'first' 'dry' day that
                         which(Xm
                                                     # succeeds a wet' day,
255
                                                     # for which <preceding.wet>
                                       >= th &
                         X1m
                                                     # exceeds the <step> size
                        preceding.wet >= step)[1])
                                                     # and add this day(id) to
                                                     # vector <add>
260
                if(is.na(add[id])) {
                                                     # if possible
                  add <- add[-id]
                } else {
                  preceding.wet <- preceding.wet - step # and decrease vector</pre>
                                                          # <preceding.wet> with
265
                                                         # <step>
                  preceding.wet[1:add[id]] <- 0</pre>
               }
              }
270
              # Finally, target.values are assigned to selected days on the basis of
              # the rank order of the precipitation amount of the preceding wet day
              Y[rows[add]] <- target.values[rank(X1m[add],ties.method="first")]</pre>
            } # dfwet > 0
275
          } # days need to be added
        } # calander month
        280
        #determine coefficients
        # NOTE that from here Y represents wet-day frequency adjusted time series
```

```
for(im in 1:12) {
285
          wet.im <- which(im==mm & Y>=th)
                                                    # identify all wet days within
                                                    # calendar month <im>
          Xm
                 <- Y[wet.im]
                                                    # select all wet day amounts
                 <- as.numeric(mwet.obs[im,is])
                                                    # get climatologies for reference
          mobs
290
                                                    # and future period
          qobs
                  <- as.numeric(q1.obs[im,is])
                  <- as.numeric(mwet.fut[im,is])
          mfut
          qfut
                 <- as.numeric(q1.fut[im,is])
          # determine exponent 'b' of power-law correction function
295
          # function to minimise to find optimal value for coefficient 'b'
          f <- function(b) {</pre>
            qfut/mfut - (qobs^b)/mean(ifelse(Xm<qobs,Xm^b,Xm*(qobs^b)/qobs))</pre>
300
          r
          # root finding algorithm requires that both sides of search space are of
          # opposite sign
          if(f(0.1)*f(3)<0) {
            rc <- uniroot(f,lower=0.1,upper=3,tol=0.001) # root finding</pre>
305
            b <- rc$root
          } else {
                                                             # if root is non-existent,
                                                             # alternative estimation
                                                             # value closest to zero is
                                                             # searched for
310
            bs <- (1:300)/100
                                                             # determine search space
                                                             # for 'b'
            fs <- bs
                                                             # fs = f(bs)
            for(ifs in 1:length(fs)) {
              fs[ifs] <- f(bs[ifs])</pre>
315
            r
            b <- bs[which(abs(fs)==min(abs(fs)))]</pre>
                                                            # b for which f(b) is
                                                             # smallest is chosen
          }
320
          # straightforward estimation of coefficients a and c
          a <- qfut/(qobs^b)
          c <- a*(qobs^b)/qobs # multiplication factor for values larger than q99</pre>
          # actual transformation of wet-day amounts (application of transformation
325
          # function)
          Y[wet.im]
                                           <- ifelse(Xm<qobs,a*Xm^b,c*Xm)
          Y[wet.im][which(Y[wet.im]<th)] <- th # prevent days being dried by the
                                                 # wet-day transformation
330
        }
        # END TRANSFORMATION WET-DAY AMOUNTS
        fut[,is+1] <- round(Y,1) # write transformed series to table</pre>
335
      } # END TRANSFORMATION LOOP
      return(fut)
340 } # end rr_trans_KNMI14
```

Listing A.1: Precipitation Transformation version 3.1

\*\*\*\*\*\*\*\*\*\*\*\*\*\*\*\*\*\*\*\*\*\* # neerslag\_transformatie\_KNMI14.R March 10, 2015 # author: Alexander Bakker (KNMI) 5 # Function reads 'reference data' with daily precipitation sums [mm] and 'change factors' from input files # and applies them to function 'rr\_trans\_KNMI14' to obtain # 'future time series' that match a certain climate 10 # Transformation developed for KNMI'14 climate change scenarios for the # Netherlands: # Bakker, A. (2015), Time series transformation tool version 3.1: description of 15 # the program to generate time series consistent with the KNMI'14 climate # scenarios, Technical Report TR-349, De Bilt, the Netherlands # THIS CODE IS PROVIDED AS-IS WITH NO WARRANTY (NEITHER EXPLICIT 20 # NOT IMPLICIT). KNMI SHARES THIS CODE IN HOPES THAT IT IS USEFUL, # BUT KNMI IS NOT LIABLE FOR THE BEHAVIOR OF THIS CODE IN YOUR OWN # APPLICATION. YOU ARE FREE TO SHARE THIS CODE SO LONG AS THE # AUTHOR(S) AND VERSION HISTORY REMAIN INTACT. 25 # arguments: # # ifile Name of the input file (ASCII) that contains reference data 30 (all numerics) in which the columns provide time series for # specific stations. The first column should provide either # 00000000 or a datestring YYYYMMDD: # Rows starting with 00000000 are considered station info # (station number, lat, lon etc.) and are ignored. Rows starting 35 # with a datestring refer to a specific day in the time series. Rows starting with "#" are completely ignored and returned # # unchanged. (DEFAULT="uitvoer.txt") Name of the output file to write the # ofile transformed data to. Format is similar to ifile 40 # delta.file [optional] Name of file that contains deltas (changes factors for the transformation). File should contain following # compulsory columns identified with compulsory headers 45 "wdf" relative change in wet-day frequency # (wet days are defined as days with 0.1 mm or more # precipitation) # "ave" relative change in mean precipitation # "p99.lower" lower estimate of the relative change in the 99th # percentile of wet-day amounts # 50 "p99.centr" central estimate of the relative change in the 99th # percentile of wet-day amounts # "p99.upper" upper estimate of the relative change in the 99th # percentile of wet-day amounts (If delta.file is not provided, predefined deltas are derived 55 # # dependening on <sc>, and <scaling>) # ["GL", "GH", "WL", "WH"] # sc scenario # [2030 (=DEFAULT), 2050, 2085] time horizon р

```
60 # scaling scaling extreme precipitation ["lower", "centr" (=DEFAULT),
                                                                        "upper"]
    #
                     "v3.1" [DEFAULT] official version that belongs to KNMI'14
    # version
                     "v3.1.1" alternative procedure to dry wet days
   #
65
   #
    ***************
   neerslag_transformatie_KNMI14 <- function(ifile,</pre>
                                             ofile="uitvoer.txt",
                                              delta.file=NA,
70
                                              sc,
                                             p=2030,
                                              scaling="centr",
                                              version="v3.1") {
75
     # READ REFERENCE DATA FROM ifile
      # select lines with "#" from reference file and ignore them
     H.comments <- scan(ifile, character(0), sep = "\n")
     H.comments <- H.comments[grep("#",H.comments)]
                                                         # (only necessary for
80
                                                          # output file)
     obs
                <- read.table(ifile,header=F)
                                                          # read reference data
     header
                <- obs[which(obs[,1]==0),]
                                                          # header containing
                                                          # stations meta-data etc.
     header[,1] <- "00000000"
     names(obs) <- c("date",round(obs[1,-1],0))</pre>
85
                                                          # station names are read
                                                          # from first line
                <- obs[which(obs[,1]!=0),]
                                                          # actual data
     obs
      # READ CHANGE FACTORS (DELTAS)
90
     if(!is.na(delta.file)) {
       deltas <- read.table(delta.file,header=T)</pre>
                                                         # deltas are provided in
                                                          # file <delta.file>
     } else {
       if(p=="2030") {
         # 2030 decadal prediction if p=2030
95
         deltas <- read.table( "deltas-KNMI14__rr____2030.txt",header=T)</pre>
       } else {
          # str.ext is a function used to construct <file.names> if <delta.file> is
          # not explicitly provided
         str.ext <- function(var,ch,n) {</pre>
100
           paste(var,substr(paste(rep(ch,n),collapse=""),1,n-nchar(var)),sep="") }
         deltas <- read.table(paste("deltas-KNMI14_rr___",</pre>
                                          str.ext( sc,"_",3),"_",
                                          str.ext( p,"_",4),".txt",
105
                                     sep=""),header=T)
       }
     }
      # choose scaling ("lower", "centr" or "upper")
     deltas$P99 <- deltas[,paste("p99",scaling,sep=".")]</pre>
110
      # TRANSFORMATION
     source("rr_trans_3.1_KNMI14.R")
     fut <- rr_trans_KNMI14(obs=obs, deltas=deltas, version="v3.1")</pre>
      # OUTPUT
     sink(ofile)
      # comments
```

```
writeLines("# Transformed daily precipitation sums [mm] according to KNMI'14
120
          transformation tool,")
      writeLines(paste("# version ",version,sep=""))
      if(is.na(p) | is.na(scaling)) {
        writeLines(paste("# Deltas are derived from ",sc,sep=""))
     } else {
125
       if(p=="2030") {
          writeLines("# Deltas are derived from the 2030 decadal prediction")
        } else {
          writeLines(paste("# Deltas are derived from ",sc," scenario",sep=""))
          writeLines(paste("# around the time horizon ",p,sep=""))
130
       }
      }
      writeLines(paste("# wet day scaling:",scaling))
      writeLines("#")
      writeLines("# Bakker A. (2015), Time series transformation tool: description of
           the program to")
      writeLines("# generate time series consistent with the KNMI'14 climate
135
          scenarios, TR-349")
      writeLines("#")
      for(i in 1:length(H.comments)) writeLines(H.comments[i])
      # header
     write.table(format(header[1,],
140
                         width=10,
                         justify="right"),
                  row.names=F,
                  col.names=F,
145
                  quote=F)
      write.table(format(header[-1,],
                         width=10,
                         justify="right"),
                  row.names=F,
                  col.names=F,
150
                  quote=F)
      # transformed data
      write.table(format(fut,
                         width=10,
155
                         digits=2,
                         justify="right"),
                  row.names=F,
                  col.names=F,
                  quote=F)
160
      sink()
   }
```

Listing A.2: R-function to apply tool to specific dataset

```
# EXAMPLE FILE TRANSFORMATION TOOL KNMI'14
# clean environment and set directory
rm(list = ls())
graphics.off()
# PRECIPITATION TRANSFORMATION
source("neerslag_transformatie_KNMI14.R")
10
ifile="neerslag_ref" # input file
ofile="uitvoer.txt" # output file (DEFAULT="uitvoer.txt")
```

```
delta.file=NA
                            # file containing deltas
                            # if delta.file is not provided (DEFAULT)
                            # KNMI'14 deltas are used
15
   # deltas are derived from KNMI'14 deltas if delta.file is not specified
   # following arguments are used
                            # scenario ("GL", "GH", "WL", "WH")
   sc="WH"
   p=2085
                            # time horizon (2030, 2050, 2085)
  scaling="centr"
                            # scaling subscenario ("lower", "centr" [DEFAULT],
20
                            # "upper")
                            # version of transformation ("v3.1" [DEFAULT], "v3.1.1")
   version="v3.1."
   neerslag_transformatie_KNMI14(ifile=ifile,
                                 ofile=ofile,
25
                                 delta.file=delta.file,
                                 sc=sc,
                                 p=p,
                                 scaling=scaling,
                                 version=version)
30
```

Listing A.3: Example how to call R-function

# B. R-scripts for transformation program Temperature<sup>13</sup>

```
*************
   # tm_trans_3.1_KNMI14.R March 11, 2015
5
   # author: Alexander Bakker (KNMI)
   # Function 'transforms' a specific reference-dataset with time series of daily
   # of mean, minimum or maximum temperature [degrees Celsius] to a dataset
   # representative for a future climate scenario.
10
   # Transformation developed for KNMI'14 climate change scenarios for the
   # Netherlands:
   # Bakker, A. (2015), Time series transformation tool version 3.1: Description of
      # the program to generate time series consistent with the KNMI'14 climate
   # scenarios, Technical Report TR-349, De Bilt, the Netherlands
15
   # Version History:
      v3.1 - March 11, 2015 (initial version)
   #
   # THIS CODE IS PROVIDED AS-IS WITH NO WARRANTY (NEITHER EXPLICIT
20
   # NOT IMPLICIT). KNMI SHARES THIS CODE IN HOPES THAT IT IS USEFUL,
   # BUT KNMI IS NOT LIABLE FOR THE BEHAVIOR OF THIS CODE IN YOUR OWN
   # APPLICATION. YOU ARE FREE TO SHARE THIS CODE SO LONG AS THE
   # AUTHOR(S) AND VERSION HISTORY REMAIN INTACT.
25
   # arguments:
   #
                   data.frame or matrix:
   # obs
30
   #
                   first column provides datestring YYYYMMDD
   #
                   other columns provide precipitation [mm] time series (each
   #
                   column represents specific station)
   #
                   data.frame or matrix that contains deltas (=change factors for
   # deltas
                   the transformation) should contain following columns indicated
35
                   by following headers
   #
                   HEADER
   #
                   "maand"
                             month for which deltas are valid (1,2,...,12)
                              1st percentile daily temperature
5th percentile daily temperature
                   "P01"
   #
                   "P05"
40
   #
                   "P50"
                              50th percentile daily temperature
   #
                   "P95"
                         95th percentile daily temperature
   #
```

<sup>&</sup>lt;sup>13</sup>Note that the online tool is based on Fortran and may provide slightly different time series.

```
"P99" 99th percentile daily temperature
    #
45
   #
                    following column is optional in case deltas vary with region
                    (is needed in case <regio.tabel> is provided)
    #
    #
                    "regio"
                               region for which deltas are valid
                                KNMI14 distinguishes ("NWN", "ZWN", "NON", "MON",
    #
                                "ZON", "NLD")
50
                   this (optional) argument provides a vector that relates the
    # regio.tabel
                   stations to a particular region. Vector provides references to
                    region. Location (rownumber [i] in vector refers to column in
                   obs [i+1]
    #
   #
55
                   KNMI14 distinguishes following regions:
    #
                    <NLD> Nederland
                                               [DEFAULT]
    #
                    <NWN> Noordwest Nederland
    #
    #
                    <ZWN> Zuidwest Nederland
                    <NON> Noordoost Nederland
60
                    <MON> Middenoost Nederland
    #
                    <ZON> Zuidoost Nederland
    #
    **********************
65
    tm_trans_KNMI14 <- function(obs,</pre>
                                deltas,
                                regio.tabel=NA) {
     version="v3.1"
70
     # PREPARE DATA
     # explore observations
                                          # number of stations
     ns
                < - ncol(obs) - 1
                                          # (= number of columns minus 1)
75
                <- (obs[,1]%/%100)%%100
                                          # the month that a day belongs to
     mm
                                          # (1, 2, ..., 12)
                                          # total number of days (in reference file)
     nr
                <- length(mm)
                                          # future values (filled with NA)
                <- obs; fut[,-1] = NA
     fut
80
      # region information
      # add column <regio> to deltas if not provided
     if(!("regio" %in% colnames(deltas))) deltas$regio <- "NLD"</pre>
      # arrange deltas
     deltas <- deltas[c("regio","maand","P01","P05","P50","P95","P99")]</pre>
85
      # TRANSFORMATION
      # apply transformation per station <is> / time series
     for(is in 1:ns) {
90
       regio <- ifelse(is.na(regio.tabel),"NLD",regio.tabel[is]) # determine region</pre>
       for(im in 1:12) {
         # get change factors for specific station and month
         percentile.changes <- as.numeric(</pre>
95
           deltas[which(deltas[,1]==regio & deltas[,2]==im),-1:-2] )
          # all days within in calendar month <im>
                        <- which (mm == im)
         days.im
          # select all obs in month <im> of station <is>
100
         Х
                       <- obs[days.im,is+1]
         Y
                        <- rep(NA,length(X))
         # observed percentiles
```

```
X.percentiles <- as.numeric(quantile(X,c(1,5,50,95,99)/100,na.rm=T))
           # estimation of future percentiles
105
          Y.percentiles <- X.percentiles + percentile.changes
          # linear transformation: for intervals X<qq5, qq5</pre>X<qq50, qq50<X<qq95,</pre>
          # qq95<X
          # ip = percentile id
110
          # X < X.percentile[2] (5th percentile)</pre>
          ip=2
          x.ids
                     <- which(X < X.percentiles[ip])
                                                        # id's for all values smaller
                                                        # than second smallest
          # estimate linear function for percentile range
                     <- (Y.percentiles[ip] - Y.percentiles[ip-1]) /
          a
                     (X.percentiles[ip] - X.percentiles[ip-1])
<- Y.percentiles[ip] - a * X.percentiles[ip]</pre>
          b
          # apply function to all temperatures below 5th percentile
          Y[x.ids]
                    <- a * X[x.ids] + b
120
          for(ip in 3:(length(X.percentiles)-1)) {
            # id's all values within analysed percentile range
            x.ids
                      <- which(X >= X.percentiles[ip-1] & X < X.percentiles[ip])
                      <- (Y.percentiles[ip] - Y.percentiles[ip-1]) /
125
            a
                         (X.percentiles[ip] - X.percentiles[ip-1])
                      <- Y.percentiles[ip] - a * X.percentiles[ip]
            b
            Y[x.ids] <-a * X[x.ids] + b
          7
130
          ip=length(X.percentiles)
          # id's for all values larger than second largest
          x.ids
                      <- which(X >= X.percentiles[ip-1])
                      <- (Y.percentiles[ip] - Y.percentiles[ip-1]) /
                        (X.percentiles[ip] - X.percentiles[ip-1])
135
                      <- Y.percentiles[ip] - a * X.percentiles[ip]
          b
          Y[x.ids]
                      <- a * X[x.ids] + b
          fut[days.im, is+1] <- round(Y,1)</pre>
                                                 # round results and write to fut
        } # END MONTHLY LOOP
140
      } # END OF TRANSFORMATION LOOP
      return(fut)
145
   } # end tm_trans_KNMI14
```

Listing B.1: Temperature Transformation version 3.1

| 15 | # the program to                                                           | 015), Time series transformation tool version 3.1: Description of<br>o generate time series consistent with the KNMI'14 climate<br>chnical Report TR-349, De Bilt, the Netherlands                                                                                                    |
|----|----------------------------------------------------------------------------|----------------------------------------------------------------------------------------------------|
| 20 | # THIS CODE IS H<br># NOT IMPLICIT).<br># BUT KNMI IS NO<br># APPLICATION. | PROVIDED AS—IS WITH NO WARRANTY (NEITHER EXPLICIT<br>. KNMI SHARES THIS CODE IN HOPES THAT IT IS USEFUL,<br>DT LIABLE FOR THE BEHAVIOR OF THIS CODE IN YOUR OWN<br>YOU ARE FREE TO SHARE THIS CODE SO LONG AS THE<br>VERSION HISTORY REMAIN INTACT.                                                                                                    |
| 25 | "<br># arguments:<br>#                                                     |                                                                                                    |
| 30 | " # ifile<br>#<br>#<br>#<br>#                                              | Name of the input file (ASCII) that contains reference data<br>(all numerics) in which the columns provide time series for<br>specific stations. The first column should provide either<br>00000000 or a datestring YYYYMMDD: Rows starting with 00000000<br>are considered station info (station number, lat, lon etc.) and<br>are ignored. Rows starting with a datestring refer to a |
| 35 | #<br>#<br>#                                                                | specific day in the time series. Rows starting with "#" are completely ignored and returned unchanged                                                                                                    |
|    | # ofile<br>#<br>#                                                          | (DEFAULT="uitvoer.txt") Name of the output file to write the transformed data to. Format is similar to ifile                                                                                                    |
| 40 | # delta.file<br>#<br>#                                                     | [optional] Name of file that contains deltas (changes factors<br>for the transformation)<br>File should contain following compulsory columns identified<br>with compulsory headers                                                                                                    |
| 45 | #<br>#<br>#<br>#                                                           | - HEADER -<br>"maand" month for which deltas are valid (1,2,,12)<br>"P01" 1st percentile daily temperature<br>"P05" 5th percentile daily temperature<br>"P50" 50th percentile daily temperature                                                                                                    |
| 50 | #<br>#<br>#                                                                | "P95" 95th percentile daily temperature<br>"P99" 99th percentile daily temperature                                                                                                    |
| 55 | #<br>#<br>#<br>#                                                           | following column is optional in case deltas vary with region<br>(is needed in case <regio.tabel> is provided)<br/>"regio" region for which deltas are valid<br/>KNMI14 distinguishes ("NWN", "ZWN", "NON", "MON",<br/>"ZON", "NLD")</regio.tabel>                                                                                                    |
| 60 | "<br>#<br>#<br>#                                                           | (If delta.file is not provided, predefined deltas are derived<br>dependening on <sc>,  and daily temperature characteristic<br/>of interest [mean, min or max])</sc>                                                                                                    |
| 65 | # sc<br># p<br># var<br>#                                                  | scenario ["GL", "GH", "WL", "WH"]<br>time horizon [2030 (=DEFAULT), 2050, 2085]<br>kind of daily temperature variable ["tg" = daily mean,<br>"tn" = daily minimum,<br>"tx" = daily maximum]                                                                                                    |
| 70 | #<br># regio.file<br>#<br>#<br>#<br>#                                      | this (optional) argument provides the name of an ASCII file<br>that relates the stations to a particular region. First column<br>is station id and second column region.<br>KNMI14 distinguishes following regions:<br><nld> Nederland [DEFAULT]<br/><nwn> Noordwest Nederland</nwn></nld>                                                                                              |

```
<ZWN> Zuidwest Nederland
                    <NON> Noordoost Nederland
75
   #
    #
                    <MON> Middenoost Nederland
                    <ZON> Zuidoost Nederland
    #
    #
       **********
    ###
80
    temperatuur_transformatie_KNMI14 <- function(ifile,</pre>
                                                ofile="uitvoer.txt",
                                                delta.file=NA,
                                                sc,
85
                                                p=2030,
                                                var,
                                                regio.file=NA) {
      90
     version="v3.1"
      # READ REFERENCE DATA FROM ifile
     # select lines with "#" from reference file and ignore them
      # (only necessary for output file)
     H.comments <- scan(ifile, character(0), sep = " \ ")
95
     H.comments <- H.comments[grep("#",H.comments)]
     obs
                <- read.table(ifile,header=F)
                                                        # read reference data
               <- obs[which(obs[,1]==0),]
                                                        # header met stations
     header
                                                        # meta-data etc.
100
     header[,1] <- "00000000"
     names(obs) <- c("date",round(obs[1,-1],0))</pre>
                                                       # station names are read
                                                        # from first line
     obs
                <- obs[which(obs[,1]!=0),]
                                                        # actual data
105
      # READ CHANGE FACTORS (DELTAS)
     if(!is.na(delta.file)) {
       deltas <- read.table(delta.file,header=T)</pre>
                                                        # deltas are provided in
                                                        # file <delta.file>
     } else {
110
       if(p=="2030") {
         deltas <- read.table(paste(</pre>
                                         "deltas-KNMI14__",var,"_____2030.txt",
             sep=""),header=T) # 2030 decadal prediction if p=2030
       } else {
         # str.ext is a function used to construct file.names if delta.file is not
115
         # explicitly provided
         str.ext <- function(var,ch,n) {</pre>
           paste(var,substr(paste(rep(ch,n),collapse=""),1,n-nchar(var)),sep="") }
         deltas <- read.table(paste("deltas-KNMI14__",var,"___",</pre>
120
                                   str.ext( sc,"_",3),"_",
                                   str.ext( p,"_",4),".txt",sep=""),header=T)
       }
     7
125
      # LINK STATIONS TO REGIONS
     if(is.na(regio.file)) {
       regio.tabel <- NA
     } else {
       stationstabel <- read.table("stationstabel")</pre>
130
       regio.tabel <- as.vector(stationstabel[match(names(obs)[-1],</pre>
                                                     stationstabel[,1]),2])
```

```
135
      # TRANSFORMATION
     source("tm_trans_3.1_KNMI14.R")
     fut <- tm_trans_KNMI14(obs=obs, deltas=deltas, regio.tabel=regio.tabel)</pre>
      140
     sink(ofile)
      # comments
     stat <-c("mean","min","max")[match(var,c("tg","tn","tx"))]</pre>
     writeLines(paste("# Transformed daily", stat, "temperature according to KNMI'14
         transformation tool,"))
     writeLines(paste("# version ",version,sep=""))
145
     if(is.na(p)) {
       writeLines(paste("# Deltas are derived from ",sc,sep=""))
     } else {
       if(p=="2030") {
         writeLines ("# Deltas are derived from the 2030 decadal prediction")
150
       } else {
         writeLines(paste("# Deltas are derived from ",sc," scenario",sep=""))
         writeLines(paste("# around the time horizon ",p,sep=""))
       }
     }
155
      writeLines("#")
     writeLines("# Bakker A., 2014. Time series transformation tool: description of
         the program to")
      writeLines("# generate time series consistent with the KNMI'14 climate
         scenarios, TR-349")
     writeLines("#")
     for(i in 1:length(H.comments)) writeLines(H.comments[i])
160
     writeLines("#")
      # header
     write.table(format(header[1,],
165
                        width=10.
                        justify="right"),
                 row.names=F,
                 col.names=F,
                 quote=F)
     write.table(format(header[-1,],
170
                        width=10,
                        justify="right"),
                 row.names=F,
                 col.names=F,
175
                 quote=F)
      # transformed data
     write.table(format(fut,
                        width=10,
                        digits=2,
                        justify="right"),
180
                 row.names=F,
                 col.names=F,
                 quote=F)
     sink()
185
   } # end temperatuur_transformatie_KNMI14
```

}

Listing B.2: R-function to apply tool to specific dataset

```
# EXAMPLE FILE TRANSFORMATION TOOL KNMI'14
   # clean environment and set directory
   rm(list = ls())
  graphics.off()
5
   # PRECIPITATION TRANSFORMATION
   source("temperatuur_transformatie_KNMI14.R")
10 ifile="temperatuur_ref" # input file
   ofile="uitvoer.txt"
                           # output file (DEFAULT="uitvoer.txt")
   delta.file=NA
                           # file containing deltas
                            # if delta.file is not provided (DEFAULT)
                            # KNMI'14 deltas are used
15
   # deltas are derived from KNMI'14 deltas if delta.file is not specified
   # following arguments are used
                             # scenario ("GL", "GH", "WL", "WH")
   sc="WH"
                              # time horizon (2030, 2050, 2085)
   p=2085
20 var="tg"
                              # temperature characteristic ("tg" = mean,
                              #
                                                            "tn" = min,
                                                            "tx" = max)
   regio.file="stationstabel" # table that links stations to region
25 temperatuur_transformatie_KNMI14(ifile=ifile,
                                    ofile=ofile,
                                    delta.file=delta.file,
                                    sc=sc,
                                    p=p,
30
                                    var=var,
                                    regio.file=regio.file)
```

Listing B.3: Example how to call R-function

# C. R-scripts for transformation program Global Radation<sup>14</sup>

```
*************
   # rsds_trans_KNMI14.R March 11, 2015
5
   # author: Alexander Bakker (KNMI)
   # Function 'transforms' a specific reference-dataset with time series of daily
   # global radiation sums [kJ/m2] to a dataset representative for a future climate
   # scenario.
10
   # Transformation developed for KNMI'14 climate change scenarios for the
   # Netherlands:
   # Bakker, A. (2015), Time series transformation tool version 3.1: Description of
  # the program # to generate time series consistent with the KNMIÂĂŹ14 climate
15
   # scenarios, Technical Report TR-349, De Bilt, the Netherlands
   # Version History:
      v3.0 - October,
                       2014
   #
      v3.1 - March 11, 2015 [adjustment factor to estimate clear sky radiation]
20
   # THIS CODE IS PROVIDED AS-IS WITH NO WARRANTY (NEITHER EXPLICIT
   # NOT IMPLICIT). KNMI SHARES THIS CODE IN HOPES THAT IT IS USEFUL,
   # BUT KNMI IS NOT LIABLE FOR THE BEHAVIOR OF THIS CODE IN YOUR OWN
   # APPLICATION. YOU ARE FREE TO SHARE THIS CODE SO LONG AS THE
25
   # AUTHOR(S) AND VERSION HISTORY REMAIN INTACT.
   # arguments:
30
   #
   # obs
                   data.frame or matrix:
                   first column provides datestring YYYYMMDD
   #
   #
                   other columns provide global radiation [kJ/m2] time series
                   (each column represents specific station)
   #
35
   #
    deltas
                   data.frame or matrix that contains deltas (=change factors for
   #
                   the transformation) should contain following columns indicated
                   by following headers
                   HEADER
                   "ave"
                               relative change [%] in mean shortwave surface
40
   #
                               radiation
   #
                   this argument provides a vector with latitudes belonging to
   # lat
```

<sup>&</sup>lt;sup>14</sup>Note that the online tool is based on Fortran and may provide slightly different time series.

```
stations. location (row.number [i]) in vector refers to column
                     in obs [i+1]
45
   #
    #
    **************
   rsds_trans_KNMI14 <- function(obs,</pre>
50
                                  deltas,
                                  lat) {
     version="v3.1"
     # PREPARE DATA
55
     # explore observations
                 < - ncol(obs) - 1
                                                  # number of stations
     ns
                                                   # (= number of columns minus 1)
                <- (obs[,1]%/%100)%%100
                                                  # the month that a day belongs to
     mm
60
                                                   # (1, 2, ..., 12)
                 <- length(mm)
                                                   # total number of days
     nr
                                                   # (in reference file)
     fut
              <- obs; fut[,-1] = NA
                                                   # future values (filled with NA)
65
      # FUNCTIONS USED FOR TRANSFORMATION
      # transformation function
      # X will not exceed Xmax
     tf <- function(a,X,Xmax) apply(cbind(a*X,Xmax),1,min)</pre>
70
      # iterative estimation of coefficient a in function <tf>
     bounded.scaling <- function(X,Xmax,delta) {</pre>
       f <- function(a) mean(tf(a,X,Xmax)) - (1+delta)*mean(X)</pre>
       rc <- uniroot(f, lower=0, upper=4, tol = 0.01)</pre>
75
       a <- rc$root
       return(a)
     }
      # "Angot" or "Top Of Atmoshphere" radiation
80
      Angot <- function(datestring_YYYYMMDD,lat) {</pre>
        Gsc <- 0.0820 # solar constant [MJ/m2/min]
       phi <- pi*lat/180
        J <- daynumber(datestring_YYYYMMDD)</pre>
       dr <- 1 + 0.033*cos(2*pi*J/365)</pre>
85
       delta <- 0.409*sin(2*pi*J/365-1.39)
        omega <- acos(-tan(phi)*tan(delta))</pre>
       Ra <- (24*60/pi) * Gsc * dr*(omega *sin(phi)*sin(delta) +
                                       sin(omega)*cos(phi)*cos(delta))
       return(Ra)
90
     }
      # Derive daynumber within year (1-366)
     daynumber <- function(datestring_YYYYMMDD) {</pre>
       dpm <- c(0,31,59,90,120,151,181,212,243,273,304,334)
95
        id <- floor( datestring_YYYYMMDD %%</pre>
                                             100)
        im <- floor((datestring_YYYYMMDD %% 10000) / 100)</pre>
       iy <- floor( datestring_YYYYMMDD / 10000) %% 4</pre>
        dnr <- dpm[im] + id + (iy==0 & im >2)
       return(dnr)
100
     }
```

```
# TRANSFORMATION
      # apply transformation per station / time series <is> and calendar month <im>
105
      for(is in 1:ns) {
        for(im in 1:12) {
          days.im
                        <- which(mm == im)
                                               # all days within calendar month <im>
          Х
                         <- obs[days.im,is+1] # all obs in month <im> & station <is>
          # clear sky radiation for all days in month <im>
          # version v3.0 applied accidently factor 0.7 (rather than 0.75)
                        <- 0.75 * 1000 * Angot(obs[days.im,1], lat[is])
          Rx
          # determine coefficient a for transformation function
          # relative change of average in month <im>
          delta <- deltas[im,2]/100</pre>
          if(delta > 0) {
120
            a <- bounded.scaling(X, Rx, delta)
          } else {
            a <- 1 + delta
          3
          Y \leq tf(a, X, Rx)
                                                   # transform
125
          fut[days.im,is+1] <- round(Y,1)</pre>
        3
      } # END TRANSFORMATION LOOP
      return(fut)
130
    } # end rsds_trans_KNMI14
```

Listing C.1: Radiation Transformation version 3.1

```
# straling_transformatie_KNMI14.R March 11, 2015
   # author: Alexander Bakker (KNMI)
5
   # Function reads 'reference data' with time series of daily global radiation
   # sums [kJ/m2] and 'change factors' from input files and applies them to
   # function 'rsds_trans_KNMI14' to obtain 'future time series' that match a
  # certain climate
10
   # Transformation developed for KNMI'14 climate change scenarios for the
   # Netherlands:
   # Bakker, A. (2015), Time series transformation tool version 3.1: Description of
15
   # the program to generate time series consistent with the KNMI'14 climate
   # scenarios, Technical Report TR-349, De Bilt, the Netherlands
  # THIS CODE IS PROVIDED AS-IS WITH NO WARRANTY (NEITHER EXPLICIT
20
   # NOT IMPLICIT). KNMI SHARES THIS CODE IN HOPES THAT IT IS USEFUL,
   # BUT KNMI IS NOT LIABLE FOR THE BEHAVIOR OF THIS CODE IN YOUR OWN
   # APPLICATION. YOU ARE FREE TO SHARE THIS CODE SO LONG AS THE
   # AUTHOR(S) AND VERSION HISTORY REMAIN INTACT.
25
   #
   # arguments:
   #
   # ifile Name of the input file (ASCII) that contains reference data
```

```
30
                   (all numerics) in which the columns provide time series for
  #
                   specific stations. The first column should provide either
   #
                   00000000 or a datestring YYYYMMDD: Rows starting with 00000000
   #
                   are considered station info (station number, lat, lon
   #
   #
                   etc.) and are ignored. Rows starting with a datestring refer to
                   a specific day in the time series. Rows starting with "#" are
   #
35
   #
                   completely ignored and returned unchanged
   #
                   NOTE !!!
   #
   #
                   FIFTH row indicated by 00000000 is interpreted to contain
                   LATITUDES of station
40
   #
   #
   #
                   (DEFAULT="uitvoer.txt") Name of the output file to write the
   # ofile
                   transformed data to. Format is similar to ifile
45
   #
    delta.file
                   [optional] Name of file that contains deltas (changes factors
                   for the transformation). File should contain following
                   compulsory column identified with compulsory headers
   #
                   - HEADER -
   #
50
   #
                   "ave"
                              relative change [%] in mean shortwave surface
   #
                               radiation
   #
                                                ["GL", "GH", "WL", "WH"]
   # sc
                   scenario
   # p
                   time horizon
                                                [2030 (=DEFAULT), 2050, 2085]
55
   #
   ******************
   straling_transformatie_KNMI14 <- function(ifile,</pre>
                                           ofile="uitvoer.txt",
60
                                           delta.file,
                                           sc,
                                           p=NA) {
     version="v3.1"
65
     # READ REFERENCE DATA FROM ifile
     # select lines with "#" from reference file and ignore them
     # (only necessary for output file)
70
     H.comments <- scan(ifile, character(0), sep = "\n")
    H.comments <- H.comments[grep("#",H.comments)]
               <- read.table(ifile,header=F)
                                                       # read reference data
    obs
    header
               <- obs[which(obs[,1]==0),]
                                                       # header met stations
75
                                                       # meta-data etc.
     header[,1] <- "00000000"
     names(obs) <- c("date",round(obs[1,-1],0))</pre>
                                                      # station names are read
                                                      # from first line
               <- obs[which(obs[,1]!=0),]
                                                      # actual data
80
    obs
    lat
               <- as.numeric(header[5,-1])
     # READ CHANGE FACTORS (DELTAS)
    if(!is.na(delta.file)) {
85
      deltas <- read.table(delta.file,header=T)</pre>
                                                      # deltas are provided in
                                                       # file <delta.file>
    } else {
      if(p=="2030") {
```

```
# 2030 decadal prediction if p=2030
90
         deltas <- read.table(
                                    "deltas-KNMI14__rsds____2030.txt",header=T)
       } else {
         # str.ext is a function used to construct file.names if delta.file is not
          # explicitly provided
95
         str.ext <- function(var,ch,n) {</pre>
           paste(var,substr(paste(rep(ch,n),collapse=""),1,n-nchar(var)),sep="") }
         deltas <- read.table(paste("deltas-KNMI14__rsds_",</pre>
                                    str.ext( sc,"_",3),"_",
100
                                    str.ext( p,"_",4),".txt",sep=""),header=T)
       }
     }
      # TRANSFORMATION
105
     source("rsds_trans_3.1_KNMI14.R")
     fut <- rsds_trans_KNMI14(obs=obs, deltas=deltas, lat=lat)</pre>
      sink(ofile)
      # comments
     writeLines("# Transformed daily mean global radiation [kJ/m2] according to KNMI
         '14 transformation tool,")
     writeLines(paste("# version ",version,sep=""))
115
     if(is.na(p)) {
       writeLines(paste("# Deltas are derived from ",sc,sep=""))
     } else {
       if(p=="2030") {
         writeLines("# Deltas are derived from the 2030 decadal prediction")
120
       } else {
         writeLines(paste("# Deltas are derived from ",sc," scenario",sep=""))
         writeLines(paste("# around the time horizon ",p,sep=""))
       }
     }
125
     writeLines("#")
      writeLines("# Bakker A., 2014. Time series transformation tool: description of
         the program to")
     writeLines("# generate time series consistent with the KNMI'14 climate
         scenarios, TR-349")
     writeLines("#")
     for(i in 1:length(H.comments)) writeLines(H.comments[i])
130
     writeLines("#")
      # header
     write.table(format(header[1,],
                        width=10,
135
                        justify="right"),
                 row.names=F,
                 col.names=F,
                 quote=F)
140
     write.table(format(header[-1,],
                        width=10,
                        justify="right"),
                 row.names=F,
                 col.names=F,
145
                 quote=F)
      # transformed data
```

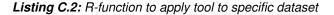

```
# EXAMPLE FILE TRANSFORMATION TOOL KNMI'14
   # clean environment and set directory
   rm(list = ls())
   graphics.off()
5
   # PRECIPITATION TRANSFORMATION
   source("straling_transformatie_KNMI14.R")
   ifile="straling_ref"
                          # input file
10
   ofile="uitvoer.txt"
                            # output file (DEFAULT="uitvoer.txt")
   delta.file=NA
                            # file containing deltas
                            # if delta.file is not provided (DEFAULT)
                            # KNMI'14 deltas are used
15
   # deltas are derived from KNMI'14 deltas if delta.file is not specified
   # following arguments are used
   sc="WH"
                            # scenario ("GL", "GH", "WL", "WH")
   p=2085
                            # time horizon (2030, 2050, 2085)
20
   straling_transformatie_KNMI14(ifile=ifile,
                                 ofile=ofile,
                                 delta.file=delta.file,
                                 sc=sc,
25
                                 p=p)
```

Listing C.3: Example how to call R-function